# **BAB III**

# **PELAKSANAAN KERJA PROFESI**

#### **3.1 Bidang Pekerjaan**

Program Kerja Profesi (KP) dilaksanakan dalam kurun waktu tiga bulan di PT Jaya Real *Property* Tbk (JRP). Dalam divisi keuangan, praktikan ditempatkan pada bagian unit Bintaro serta unit Serpong Jaya. Pada unit tersebut, praktikan diberikan tanggung jawab untuk melakukan beberapa penginputan pada sistem akuntansi perusahaan serta melakukan penjurnalan yang telah ditentukan dalam pelaksanaannya. Selain itu, praktikan juga diberikan kesempatan untuk melakukan rekonsiliasi pada SPM pajak. SPM pajak atau surat perintah membayar pajak merupakan dokumen yang diterbitkan untuk melakukan pemotongan o terhadap PPh yang dikenakan oleh perusahaan. SPM Pajak meliputi proses yang dilakukan praktikan untuk mengindentifikasi nilai-nilai PPh yang dicatat oleh bagian pajak yang terdapat pada perusahaan yang selanjutnya akan disesuaikan dengan nilai-nilai transaksi PPh yang dicatat oleh bagian keuangan. Selanjutnya nilai pajak tersebut nantinya akan dimasukkan ke dalam kertas kerja SPM pajak. Selama bekerja di PT Jaya Real *Property* Tbk (JRP),

Pada PT Jaya Real *Property* telah menggunakan sistem informasi akuntansi yang dinamakan SINTA. Pada SINTA tersebut mencakup penjurnalan dalam bentuk kas debet, kas kredit yang mencakup kas pengeluaran Kas Umum (BP) dan kas pengeluaran TDP (Transaksi Dalam Penyelesaian). Pada SINTA juga bisa melihat Jurnal Penerimaan, Jurnal Pengeluaran dan Jurnal Penyesuaian. Berikut merupakan tampilan pada sistem informasi akuntansi yang digunakan perusahaan atau biasa disebut dengan SINTA.

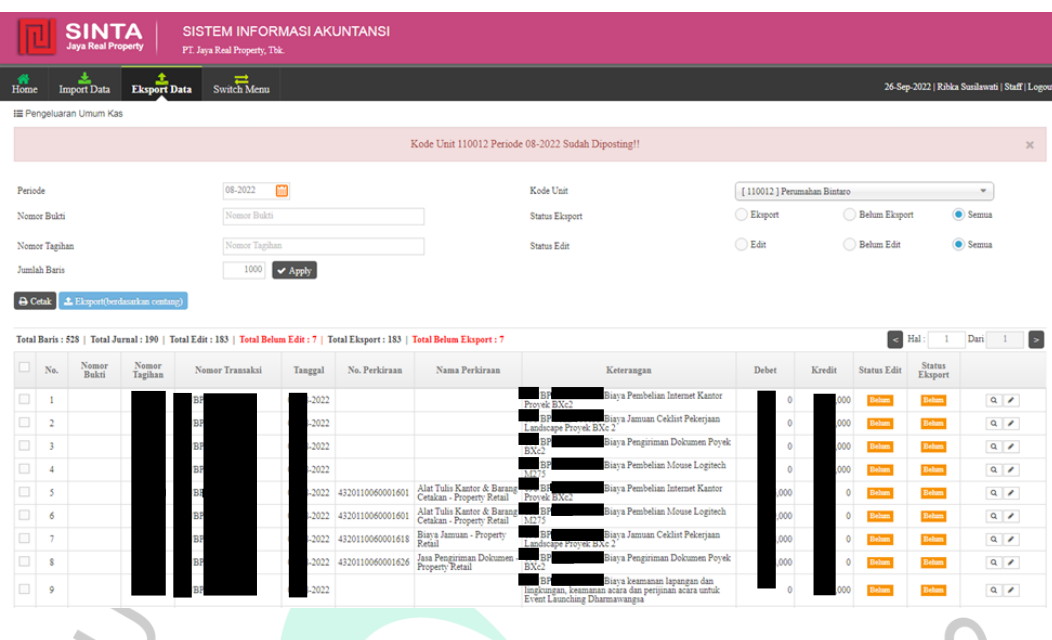

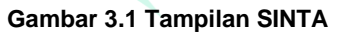

Setidaknya terdapat beberapa tugas utama yang diberikan kepada praktikan, yakni tugas harian dan tugas bulanan. Tugas harian yang diberikan kepada praktikan ialah :

a) Melakukan penginputan dan penjurnalan penerimaan kas debit (KD) selama bulan berjalan,

b) Melakukan penginputan dan penjurnalan pengeluaran kas kredit (KK) selama bulan berjalan,

c) Melakukan penginputan dan penjurnalan pengeluaran transaksi dalam penyelesaian (TDP) selama bulan berjalan,

d) Menjurnal pengeluaran kas penyelesaian transaksi dalam penyelesaian (PTDP) (MMA) serta mengidentifikasi transaksi tersebut dengan menggunakan COA yang berlaku.

Adapun tugas bulanan yang diberikan kepada praktikan, yaitu :

- a) Membuat Rincian Uang Titipan Akad Kredit
- b) Membuat Rincian Biaya Yang Masih Harus Dibayar (BMH)
- c) Rekonsiliasi PPH 4(2) Konstruksi & Sewa
- d) Membuat Rekap Kas Debit (KD) dan Kas Kredit (KK) pada bulan berjalan

## **3.2 Pelaksanaan Pekerjaan**

Pada dasarnya setiap perusahaan pasti memiliki berbagai macam transaksi, mulai dari transaksi penerimaan maupun transaksi pengeluaran. Pada perusahaan terdapat berbagai macam, yakni transaksi penerimaan, pengeluaran kas, serta pengeluaran bank. Praktikan memegang peran dalam melakukan pembukuan terhadap transaksi penerimaan dan transaksi pengeluaran kas. Pada perumahan bintaro terdapat banyak transaksi yang berasal dari proyek-proyek pembangunan dan pengembangan seperti pengembangan dan pembangunan *real estate*, penyewaaan perkantoran, pusat perbelanjaan, apartemen, hotel, pembangunan perumahan beserta dengan berbagai fasilitas lainnya.

Perusahaan memberikan pelayanan berupa jasa dan barang. Sehingga perusahaan dapat memberikan kemudahan kepada konsumen untuk memiliki unit-unit seperti rumah, apartemen atau melakukan O penyewaan terhadap fasilitas yang telah disebutkan sebelumnya. Terlepas dari kilas kegiatan perusahaan, praktikan melakukan beberapa pekerjaan yang telah diberikan. Berikut rincian pekerjaan yang diberikan kepada praktikan. Pada perusahaan terdapat bagian *treasury* yang berfungsi sebagai pendanaan serta segala pembiayaan keluar masuk perusahaan.

## **3.2.1 Penerimaan Kas Debet**

Penerimaan kas debet merupakan transaksi yang dilakukan perusahaan yang diperoleh dari hasil penjualan atau penyewaan suatu barang yang di mana penerimaan kas debet ini akan menambah pemasukan bagi perusahaan. $V$  G U

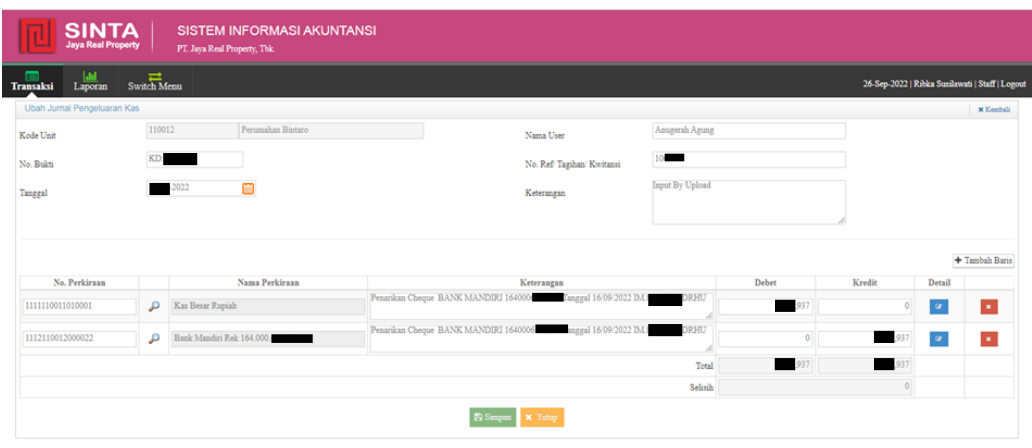

**Gambar 3.2 Tampilan SINTA Untuk Penerimaan Kas Debit**

PT. Jaya Real Property Tbk. MSI © 2018

Draft KD akan diberikan oleh *treasury* bersamaan dengan Draft KK.  $\blacksquare$ Biasanya satu Draft KD dapat memuat beberapa Draft KK. Sebelum melakukan penjurnalan pada Kas Debet, praktikan perlu mengidentifikasi beberapa hal terkait isi draft, yaitu terkait nomor cek yang perlu disesuaikan antara draft KD dengan yang ada di SINTA. Lalu perlu diperhatikan pada tanggal penerimaan cek tersebut dan kode pada cek tersebut. Jika sudah sama maka draft tersebut dapat dijurnal ke dalam SINTA dengan menambahkan kode berkas yang ada di bawah sebelah kiri berkas. Setelah di jurnal ke dalam SINTA, hasil penjurnalan tersebut perlu dilaporkan kepada SPV untuk segera di cek kembali kebenarannya

 $N$ GU

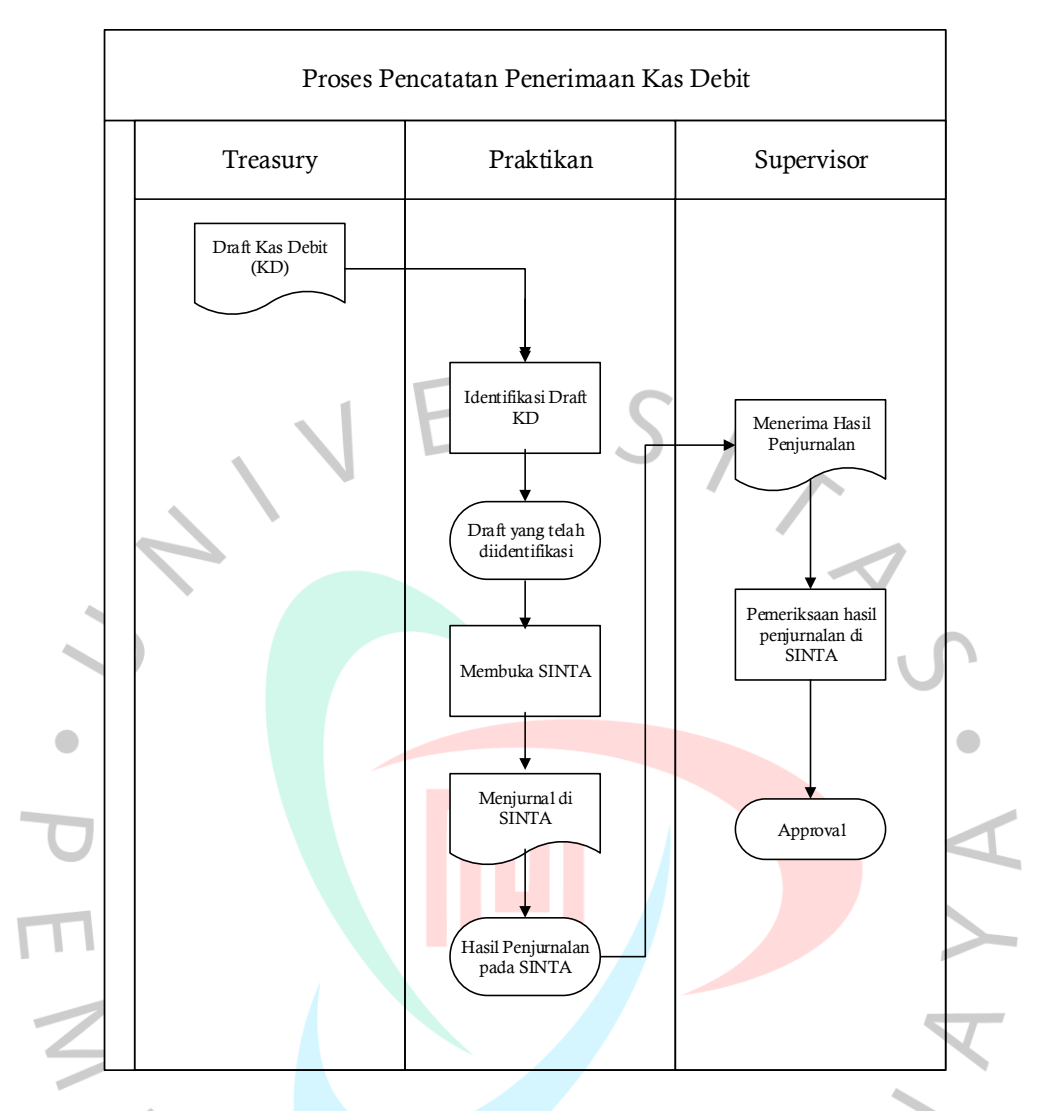

**Gambar 3.3** *Flowchart* **Proses Pencatatan Penerimaan Kas Debet**

# **3.2.2 Pengeluaran Kas Umum (BP) / Kas Kredit**

Pengeluaran kas umum merupakan transaksi yang dilakukan untuk membeli keperluan-keperluan yang dibutuhkan perusahaan guna menopang aktivitas harian dari perusahaan.

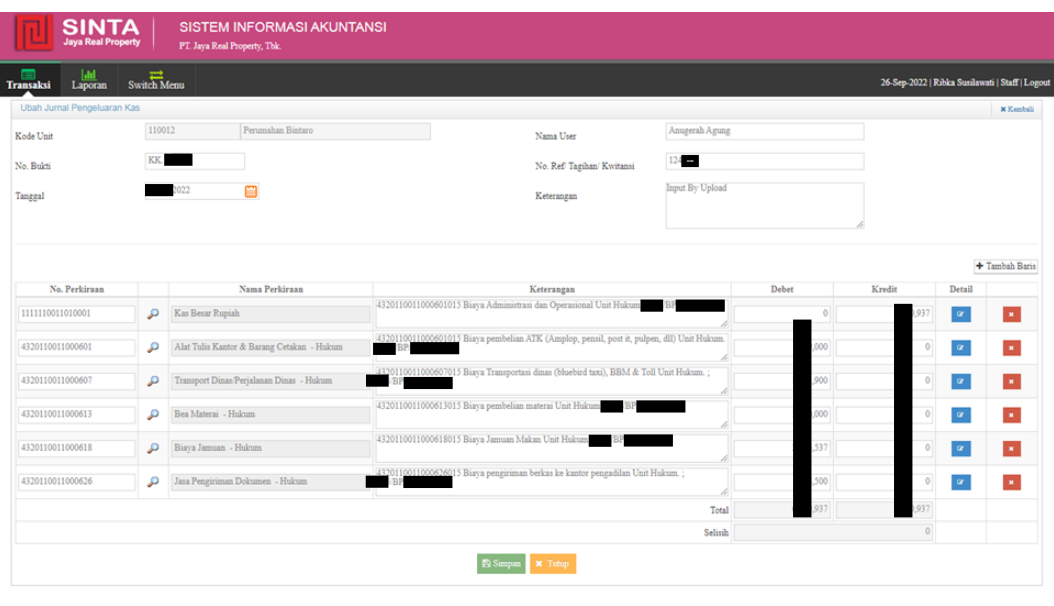

**Gambar 3.4 Tampilan SINTA Untuk Pengeluaran Kas Umum (BP) / Kas Kredit**

Sebelum melakukan penjurnalan pengeluaran kas umum (BP), praktikan diarahkan untuk mengambil beberapa draft tersebut dari *treasury* yang nantinya akan dilakukan pendataan sesuai dengan kriterianya masing-masing. Pada berkas-berkas pengeluaran kas umum (BP) tersebut memiliki berbagai jenis, mulai dari pertanahan Bintaro, *Land of Development* (Landev), Pengembangan dan Perencanaan, sampai dengan hubungan dengan Rekening Koran (RK) dengan unit-unit lain yang masih dalam ruang lingkup perusahaan.

Setelah mendapatkan draft dari *treasury*, langkah selanjutnya ialah membuka system akuntansi milik perusahaan yang bernama SINTA, lalu masukkan akun perumahan bintaro. Selanjutnya praktikan melakukan penginputan jurnal pada SINTA. Apabila redaksi belum sesuai, maka dapat disesuaikan dengan melihat COA pada file Kode BTR. Untuk BP dengan COA 1193 maka harus diklasifikasikan ke dalam file 1191 dan 1193. Cek kode cluster yang masuk di file BMH (Biaya yang masih harus dibayar). Apabila cluster tersebut masuk ke dalam BMH maka COA diganti ke 2140. untuk BP yang memiliki COA 1191 juga harus diklasifikasikan ke dalam file 1191 dan 1193. Cek apakah ada daftar blok di lampiran BP-nya, apabila tidak ada maka harus menghubungi unit proyek untuk meminta daftar blok. Untuk BP dengan COA 1191, buat rincian *Extra* dan masukkan detail BP-

nya, kemudian input di SINTA sesuai dengan COA yang ada di rincian *Extra*. Jika sudah dilakukan maka tahap selanjutnya ialah memperhatikan keterangan jurnal dengan COA di SINTA dan harus disesuaikan antara keduanya. Jika terdapat PPH 21, PPH 23, PPH 4(2) dan PPN maka harus diinput menggunakan format yang telah diberikan sebelumnya.

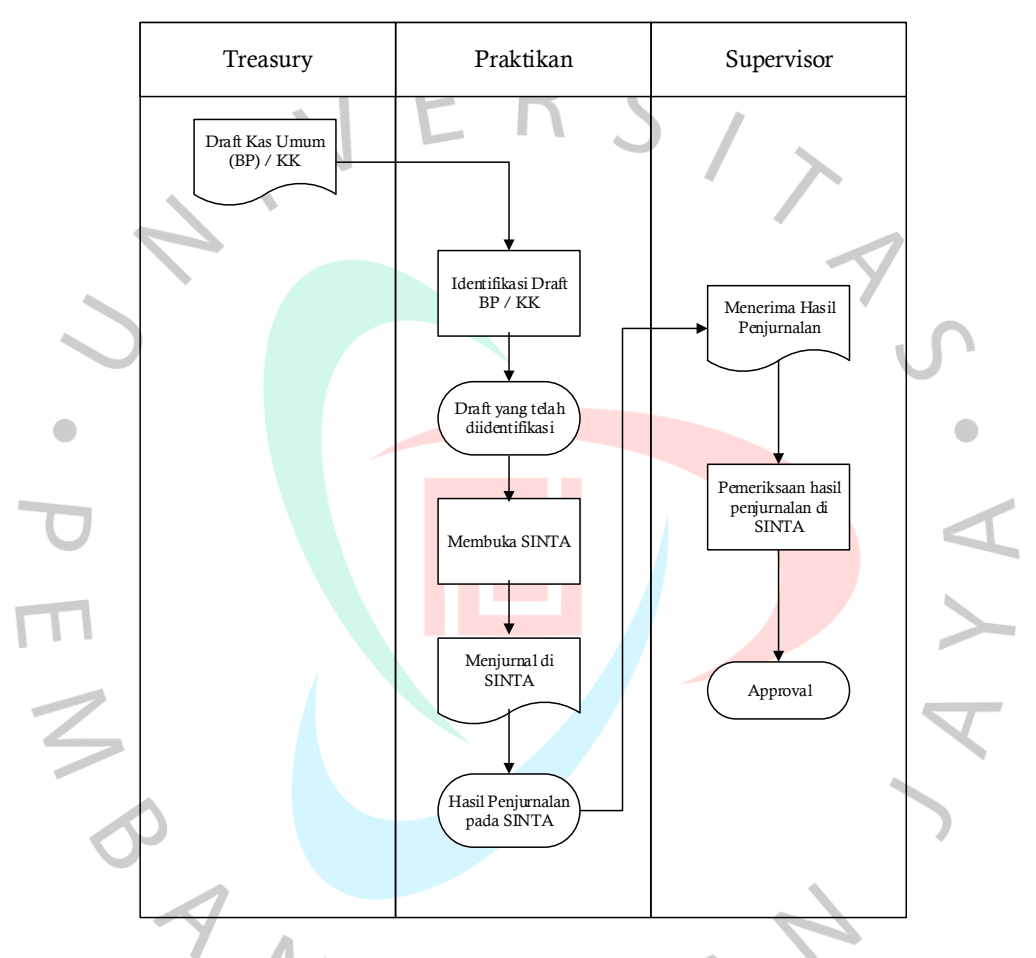

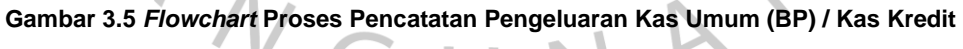

## **3.2.3 Pengeluaran Kas Transaksi Dalam Penyelesaian (TDP)**

TDP merupakan serangkaian transaksi yang masih dalam tahap pembayaran. Draft TDP ini biasanya akan diberikan oleh *treasury* yang nantinya akan dicatat oleh bagian *Accounting*. Untuk proses penjurnalan pada Pengeluaran Kas Transaksi Dalam Penyelesaian (TDP) Praktikan perlu mengidentifikasi nomor bukti, COA serta nilai yang ada pada draft dengan yang ada di SINTA.

Untuk TDP sendiri sebenarnya tidak jauh berbeda dengan sebelumnya, tetapi terdapat beberapa perbedaan, yaitu pada draftnya terdapat COA TDP, lalu pada penjurnalannya harus ditambahkan dua baris untuk menjurnal TDP tersebut dan disesuaikan dengan kode pada TDP masing-masing. Untuk TDP Tanah dan Landev yang berkaitan dengan pembebasan tanah, perlu diperhatikan desa yang tertera pada draft. Setelah praktikan menjurnal pada SINTA selanjutnya perlu melaporkan kepada SPV untuk segera dilakukan pengecekan.

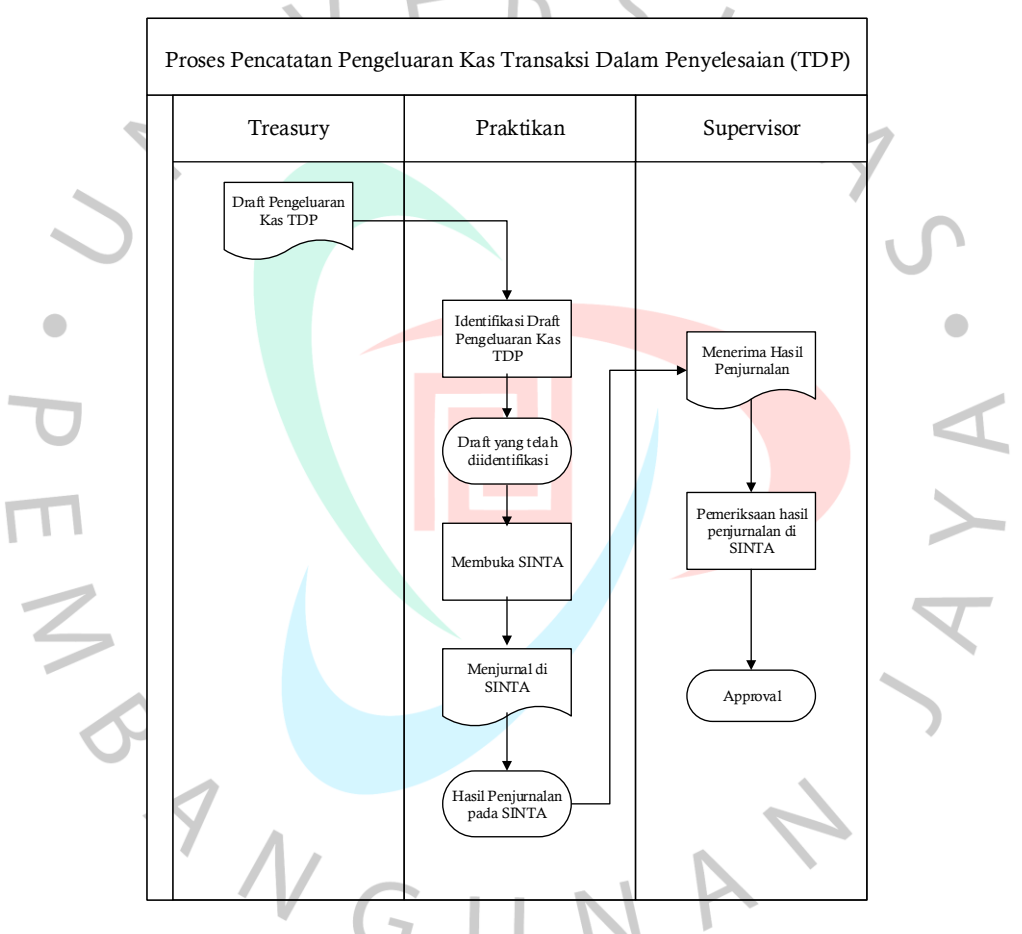

**Gambar 3.6** *Flowchart* **Proses Pencatatan Kas TDP**

## **3.2.4 Jurnal Penyelesaian Transaksi Dalam Penyelesaian (PTDP (MMA & MMB))**

Penyelesaian transaksi dalam penyelesaian (PTDP) merupakan proses penyelesaian transaksi yang dilakukan perusahaan terhadap transaksi dalam penyelesaian (TDP).

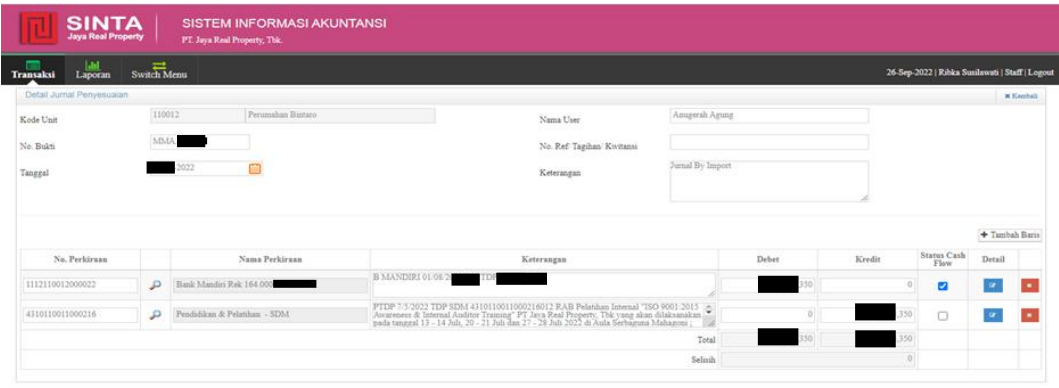

#### **Gambar 3.7 Tampilan SINTA Untuk PTPD MMA**

PT. Jaya Real Property Tbk. MSI © 2018

PTDP merupakan serangkaian transaksi lanjutan yang dilakukan untuk menyelesaikan transaksi atas TDP. Draft PTDP MMA dan MMB akan diberikan oleh *treasury* kepada *Accounting* untuk kemudian dicatat sebagai Jurnal Entry PTDP. Biasanya PTDP berisi Transaksi Dalam Penyelesaian yang sedang ingin Diselesaikan. Perbedaan antara PTDP MMA & MMB, biasanya pada PTDP MMA biasanya memiliki nilai transaksi yang lebih dan kurang yang akan dicatat pada Jurnal Entry PTDP. Sedangkan PTDP MMB tidak memiliki nilai transaksi lebih atau kurang alias nol.

Sebelum melakukan penjurnalan pada Jurnal Penyesuaian Penyelesaian Transaksi Dalam Penyelesaian (PTDP). Praktikan perlu mencari serta mengidentifikasi terhadap Jurnal TDP yang ada pada *Ledger* dengan memasukan nomor bukti TDP yang tertera pada draft. Praktikan perlu mengidentifikasi nomor bukti TDP yang tertera antara Draft PTDP dengan yang ada pada *Ledger*. Jika sudah ada maka praktikan dapat langsung menjurnal PTDP MMA pada file Entry PTDP.

Setelah praktikan menjurnal pada file Entry PTDP, selanjutnya praktikan memberitahukan kepada SPV untuk segera dilakukan pengecekkan.

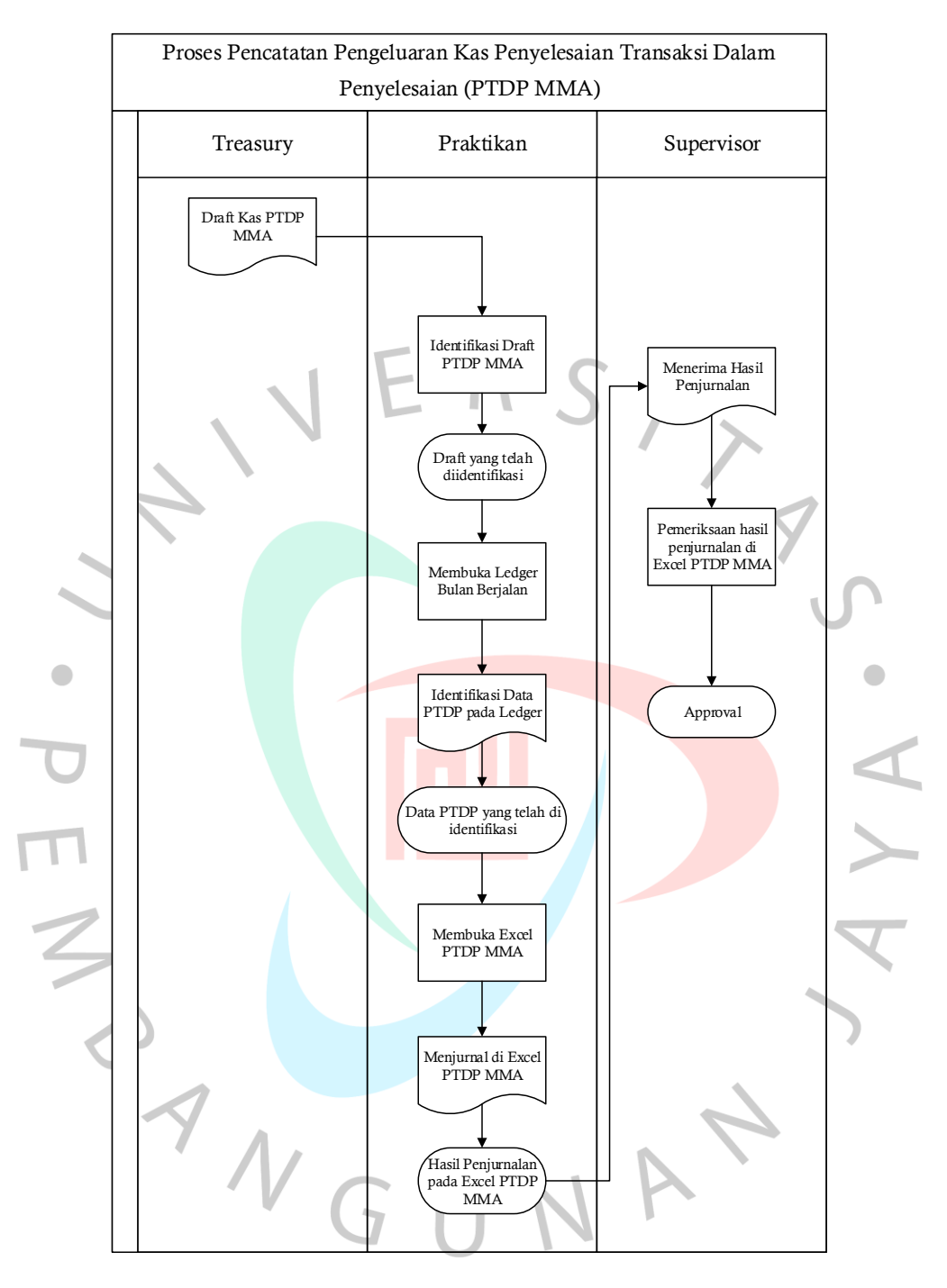

**Gambar 3.8** *Flowchart* **Proses Pencatatan PTDP MMA**

# **3.2.5 Membuat Rincian Biaya Yang Masih Harus Dibayar (BMH)** Dalam membuat Rincian BMH dapat dilakukan dengan cara melihat

*Ledger* pada bulan berjalan. Lalu filter nomor perkiraan 1193 pada *Ledger* bulan berjalan. Jika pada *Ledger* bulan berjalan terdapat Biaya yang masih harus dibayar maka akan dipindahkan ke dalam file BMH bulan berjalan.

Akan tetapi, praktikan perlu mengidentifikasi jenis transaksi tersebut masuk kedalam jenis apa. Karena pada file BMH terdapat beberapa kategori transaksi yang perlu disesuaikan dengan yang ada di *Ledger*. Pada gambar di bawah merupakan salah satu transaksi BMH yang masuk dalam kategori Infrastruktur.

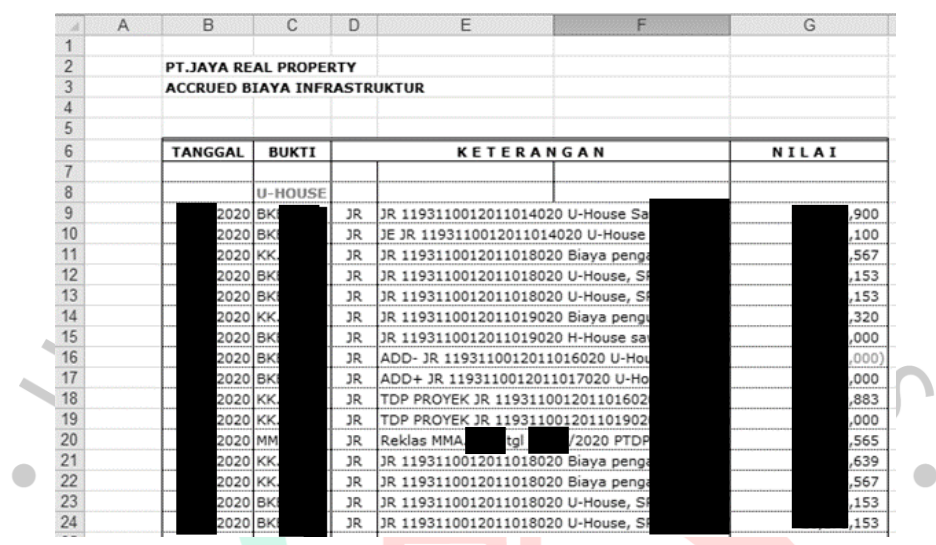

#### **Gambar 3.9 Contoh Pencatatan Biaya Infrastruktur**

| B   | $\overline{c}$  | D                | E                                                      | F                                                          | G                | H                 |                              |                    |
|-----|-----------------|------------------|--------------------------------------------------------|------------------------------------------------------------|------------------|-------------------|------------------------------|--------------------|
|     |                 |                  |                                                        |                                                            |                  |                   |                              |                    |
|     |                 |                  |                                                        |                                                            |                  |                   | No. Dokumen                  | 037/F/KEUNRP/06    |
|     | <b>JAYA</b>     |                  |                                                        | PT JAYA REAL PROPERTY, Tbk<br>PERINCIAN NERÁCA / LABA RUGI |                  |                   | <b>Tgl.Berlaku</b><br>Revisi | 25 Sept'2006<br>'n |
|     |                 |                  |                                                        |                                                            |                  |                   | Halaman                      | 1 dari 1           |
|     |                 |                  |                                                        |                                                            |                  |                   |                              |                    |
|     | UNIT            |                  | : Perumahan Bintaro Jaya                               |                                                            |                  |                   |                              |                    |
|     | Perkiraan       |                  | : Biaya YMH Dibayar                                    |                                                            |                  |                   |                              |                    |
|     | Periode Laporan |                  | 022                                                    |                                                            |                  |                   |                              |                    |
|     |                 |                  |                                                        |                                                            |                  |                   |                              |                    |
| No. | <b>TANGGAL</b>  | <b>NO. BUKTI</b> | KETERANGAN                                             | <b>TANGGAL</b>                                             | <b>NO. BUKTI</b> | <b>DEBET</b>      | <b>KREDIT</b>                | <b>SALDO</b>       |
|     |                 |                  |                                                        | Sub Total:                                                 |                  | $\bf{0}$          | $\overline{\mathbf{0}}$      |                    |
| п   |                 |                  | Biaya YMH Dibayar Bangunan & Infrastruktur             |                                                            |                  |                   |                              |                    |
| A   |                 |                  | <b>Biava Infrastruktur</b>                             |                                                            |                  |                   |                              |                    |
|     | 12/31/12        | AJE.             | Penod Biaua Infrasturitur                              |                                                            |                  | 924               | 324                          |                    |
|     |                 |                  | Penod Biaya Infrasturktur                              |                                                            |                  | 088               | 088                          |                    |
|     |                 |                  | Pencd Biaua Infrasturitur                              |                                                            |                  | 761               | 211                          |                    |
|     |                 |                  | Penod Biaua Infrasturktur                              |                                                            |                  | 862               | 862<br>941                   |                    |
|     |                 |                  | Penod Biaya Infrasturktur                              |                                                            |                  | 341               |                              |                    |
|     |                 |                  | Penod Biaua Infrasturktur                              |                                                            |                  | 519               | 518                          |                    |
|     |                 |                  | Penod Biaua Infrasturktur                              |                                                            |                  | 363               | 086                          |                    |
|     | 12/31/12        | A.F              | Penod Biaua Infrasturktur                              |                                                            |                  | 167               | 167                          |                    |
|     | 12/31/12        | AJE.             | Penod Biava Infrasturidur                              |                                                            |                  | 071               | .071                         |                    |
|     |                 |                  | Penod Biaua Infrasturktur                              |                                                            |                  | 749<br>763        | 749                          |                    |
|     |                 | AJE.             | Penod Biaya Infrasturktur<br>Penod Biaya Infrasturktur |                                                            |                  | 943               | 313<br>343                   |                    |
|     |                 | AJE.             | Penod Biaua Infrasturktur                              |                                                            |                  | 806               | 806                          |                    |
|     |                 |                  | Penod Biaua Infrasturktur                              |                                                            |                  | 109               | 109                          |                    |
|     |                 |                  | Penod Biaya Infrasturktur                              |                                                            |                  |                   | 992                          |                    |
|     |                 |                  | Penod Biaua Infrasturitur                              |                                                            |                  |                   | 992                          |                    |
|     |                 |                  | Penod Biaya Infrasturktur                              |                                                            |                  | 830<br>529<br>492 |                              |                    |
|     |                 |                  | Penod Biaya Infrasturktur                              |                                                            |                  | 471               | 992<br>471                   |                    |
|     |                 |                  | Kek Penod.HPP Bangun                                   |                                                            |                  | 626               | 626                          |                    |
|     |                 |                  |                                                        |                                                            |                  |                   |                              |                    |

**Gambar 3.10 Contoh Pencatatan Biaya Yang Masih Harus Dibayar (BMH)**

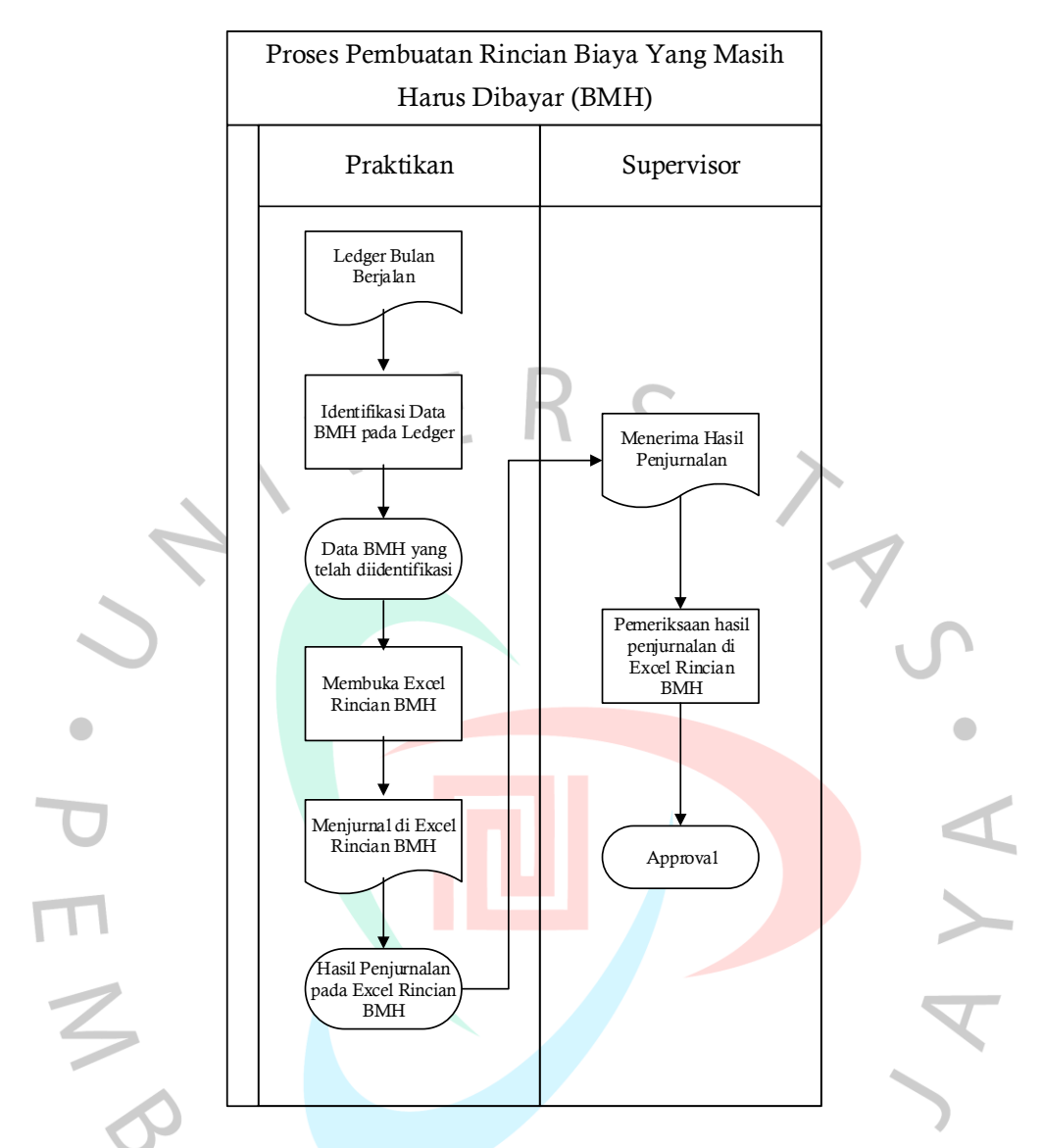

**Gambar 3.11** *Flowchart* **Proses Pembuatan Rincian Biaya Yang Masih Harus Dibayar (BMH)**

 $\overline{M}$ 

WGU

|              | B<br>А    | c                              | D                                    | Έ            | F              |                       |                                            | x              |                  | z                |  |
|--------------|-----------|--------------------------------|--------------------------------------|--------------|----------------|-----------------------|--------------------------------------------|----------------|------------------|------------------|--|
|              |           |                                |                                      |              |                |                       |                                            |                | No. Dokumen      | 037/F/KEU/3RP/06 |  |
|              |           |                                | <b>AYA</b>                           |              |                |                       |                                            |                | Tgl.Berlaku      | 25 Sept 2006     |  |
|              |           |                                |                                      |              |                |                       |                                            |                | <b>No.Revisi</b> |                  |  |
| 5<br>6       |           |                                |                                      |              |                |                       |                                            |                | Halaman          | 1 dari 7         |  |
| 8<br>9<br>10 |           |                                | UNIT<br>Perkiraan<br>Periode Laporan |              |                | 1.2022                | : Perumahan Bintaro<br>: Uang Titipan Akad |                |                  |                  |  |
| 11           |           |                                | DITERIMA                             |              | DIKEMBALIKAN   |                       |                                            |                |                  |                  |  |
| 12           | <b>No</b> | <b>BUKTI</b>                   | <b>TANGGAL</b>                       | <b>BUKTI</b> | <b>TANGGAL</b> | <b>NAM</b>            |                                            | DEBET          | <b>KREDIT</b>    | <b>SALDO</b>     |  |
| 13           | ×.<br>٠   |                                | l w<br>×                             | $\mathbf{w}$ | w.             |                       | l w                                        | Lw             | ×                | $\mathbf w$      |  |
| 2423         | 2410      |                                | 2022                                 |              |                |                       | AL                                         | $\sim$         | 146              | 146              |  |
| 2424         | 2411      | 空空空空空                          | 2022                                 |              |                |                       | <b>IMM</b>                                 | ۰              | 909              | 909              |  |
| 2425         | 2412      |                                | 2022                                 |              |                |                       | 5 R.I                                      | ×.             | 909              | 909              |  |
| 2426<br>2427 | 2413      |                                | 2022                                 |              |                |                       | VA                                         | ۰              | 273              | 273              |  |
|              | 2414      |                                | 2022                                 |              |                |                       | 1MI                                        | ۰              | 909              | 909              |  |
| 2428         | 2415      |                                | 2022                                 |              |                |                       | ED                                         | ٠              | 636              | 636              |  |
| 2429         | 2416      | 四回                             | 1022                                 |              |                |                       | JL19                                       | ×.             | 000              | 000              |  |
| 2430         | 2417      |                                | 2022                                 |              |                |                       | TA)                                        | ٠              | 100              | 100              |  |
| 2431         | 2418      |                                | 2022                                 |              |                |                       | TA)                                        | ٠              | 000              | 000              |  |
| 2432         | 2419      | B                              | 2022                                 |              |                |                       | V L                                        | $\mathbb{R}^+$ | 150              | 150              |  |
| 2433         | 2420      | $\frac{1}{2}$ to $\frac{1}{2}$ | 2022                                 |              |                |                       | J Y2                                       | $\sim$         | 750              | 750              |  |
| 2434         | 2421      |                                | 2022                                 |              |                |                       | NT.                                        | $\sim$         | 665              | 665              |  |
| 2435         | 2422      |                                | 2022                                 |              |                |                       | AFT                                        | ۰              | 744              | 744              |  |
| 2436         | 2423      |                                | 2022                                 |              |                |                       | NG <sub>®</sub>                            | ×.             | 494              | 494              |  |
| 2437         | 2424      |                                | 1022                                 |              |                |                       | AD                                         | ٠              | 000              | 000              |  |
| 2438         | 2425      |                                | 2022                                 |              |                |                       | SU                                         | ۰              | 673              | 673              |  |
| 2439         | 2426      | $\frac{1}{2}$                  | 2022                                 |              |                |                       | SU                                         | ٠              | 673              | 673              |  |
| 2440         | 2427      |                                | 2022                                 |              |                |                       | ) SU                                       | ٠              | 668              | 668              |  |
| 2441         | 2428      | B                              | 1022                                 |              |                |                       | HAN                                        | ×.             | 637              | 637              |  |
| 2442         | 2429      | ŝ                              | 1022                                 |              |                |                       | A R                                        | ×.             | 459              | 459              |  |
| 2443         | 2430      | B                              | 2022                                 |              |                |                       | <b>IAD</b>                                 | ۰              | 250              | 250              |  |
| 2444         | 2431      | B                              | 2022                                 |              |                | 医阿阿阿阿佩雷伊伊伊伊伊伊伊伊伊伊伊伊伊伊 | EPT                                        | ٠              | 918              | 918              |  |
| 2445         | 2432      | B                              | 2022                                 |              |                |                       | HI                                         | ×.             | 680              | 680              |  |

**3.2.6 Membuat Rincian Uang Titipan Akad Kredit**

#### **Gambar 3.12 Tampilan Excel UT Akad Kredit**

UT Akad Kredit terjadi apabila terdapat konsumen yang ingin membeli barang dari perusahaan tetapi dengan membayar secara berkala. Sebelum membuat Membuat Rincian Uang Titipan Akad Kredit (UT Akad Kredit), praktikan perlu memeriksa data yang ada pada *Ledger* untuk memastikan bahwa terdapat transaksi yang berkaitan dengan UT Akad Kredit. Jika terdapat transaksi tersebut maka praktikan harus memindahkan beberapa data yakni, blok rumah, keterangan serta nilai dari transaksi. Praktikan perlu mencari blok rumah tersebut satu persatu untuk memastikan bahwa transaksi tersebut telah tercatat di dalamnya.

Selanjutnya praktikan perlu melakukan identifikasi pada Blok rumah yang ada pada *Ledger* dengan yang ada pada file Rincian UT Akad Kredit. Blok rumah tersebut perlu disesuaikan dan dicocokkan untuk melakukan penyesuaian terhadap nilai transaksinya. Setelah disesuaikan praktikan perlu melaporkan kepada SPV untuk segera dilakukan pengecekkan.

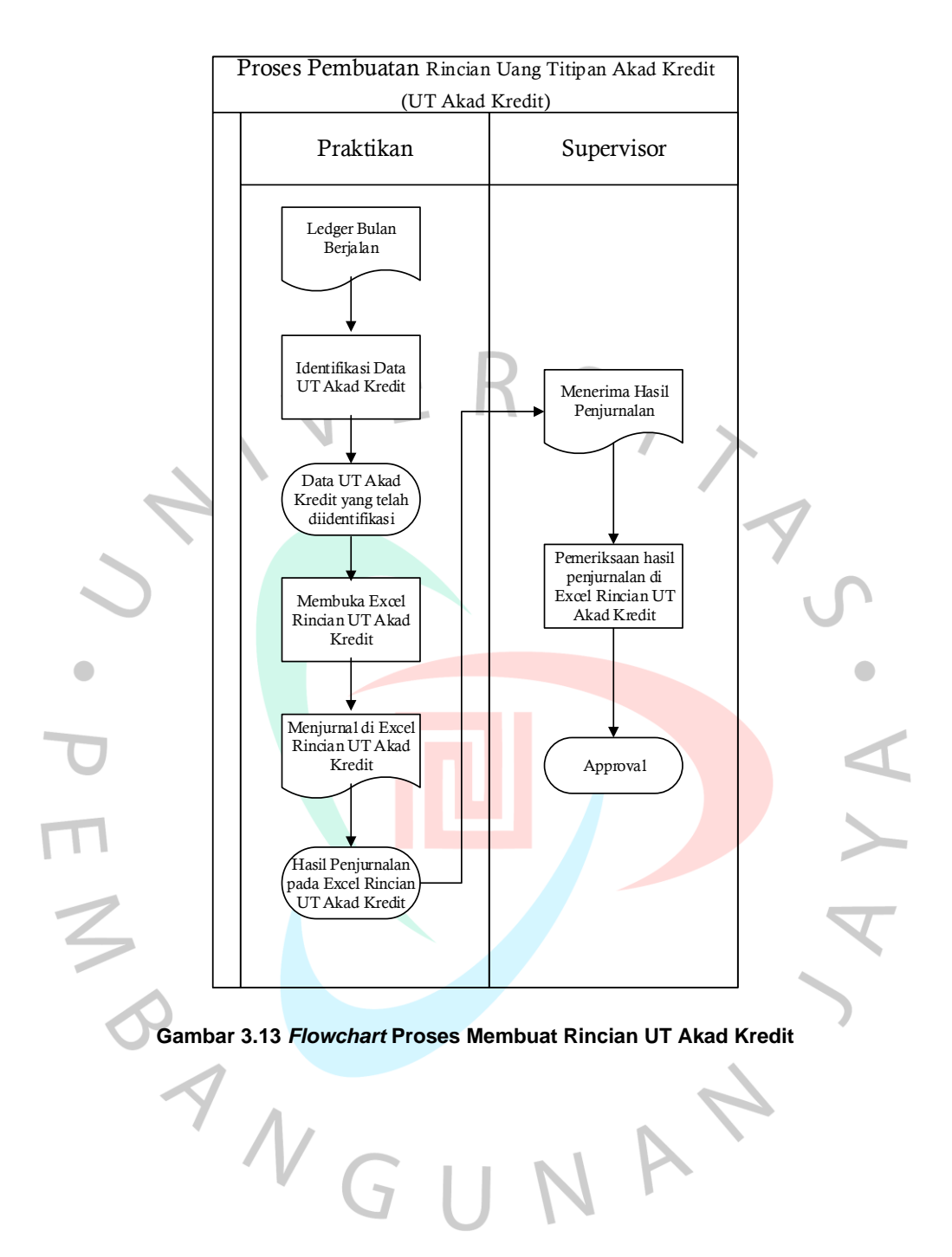

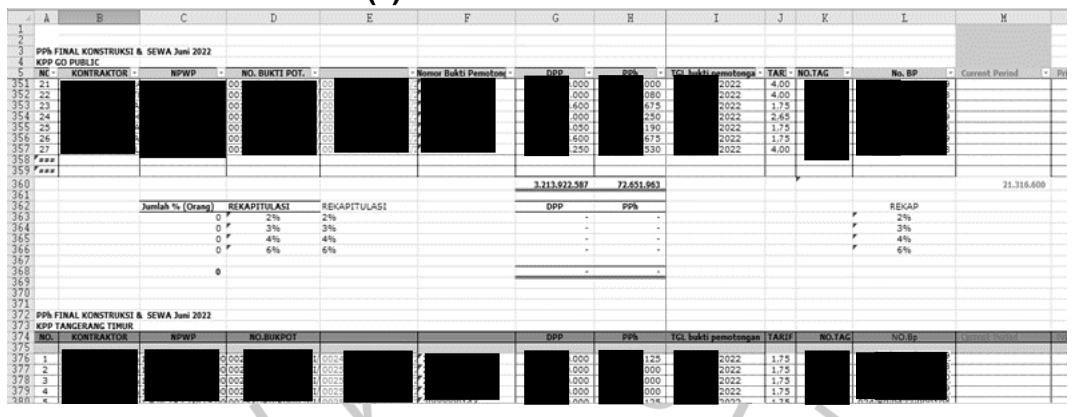

#### **3.2.7 Rekonsiliasi PPH 4(2) Konstruksi & Sewa**

**Gambar 3.14 Data Dari File SPM**

Sebelum membuat Rekonsiliasi PPH 4(2) Konstruksi & Sewa praktikan perlu menunggu file SPM pajak yang berasal dari unit Pajak. Jika file SPM pajak tersebut telah diinput pada server maka praktikan dapat melakukan penginputan. Langkah pertama yang harus dilakukan praktikan ialah dengan memasukkan nilai akhir pada hasil perhitungan Rekonsiliasi PPh 4(2) pada periode sebelumnya. Setelah itu, praktikan perlu membuka *Ledger* untuk mencari transaksi-transaksi yang berkaitan dengan PPh 4(2). Praktikan perlu memindahkan beberapa komponen seperti tanggal transaksi, nomor bukti, nomor e-bukpot (jika ada), nomor bukti potong, keterangan, nilai transaksi serta nama Wajib Pajak. Setelah itu praktikan perlu mengidentifikasi pembayaran tersebut masuk ke dalam unit mana, apakah bintaro, serpong jaya atau yang lainnya. Setelah itu, terdapat beberapa transaki yang terjadi kepada beberapa unit lainnya di bawah naungan unit Bintaro. Transaksi yang berasal dari unit lain tersebut perlu diidentifikasi dengan cara melihat transaksi tersebut melalui *Ledger* unit yang telah tersedia. Perlu dicocokkan dan disesuaikan terhadap nilai transaksi PPh 4(2) tersebut.

Setelah itu, praktikan perlu memindahkan draft yang berasal dari SPM yang berasal dari unit Pajak ke dalam kertas kerja SPM pada keuangan dengan mengambil beberapa komponen seperti nama kontraktor, NPWP, nomor bukti potong, nomor e-bukpot, nilai DPP, tanggak bukti pemotongan, tarif, nomor tagihan serta nilai dari PPh itu sendiri. Pada perusahaan terdapat beberapa KPP, yakni KPP Go Public,

KPP Tangerang Timur, KPP Serpong dan KPP Pondok Aren. Semua data yang berasal dari KPP tersebut dipindahkan ke dalam kertas kerja SPM keuangan yang nantinya akan dilakukan perhitungan dan penyesuaian terhadap nilai-nilai transaksi yang terjadi. Jika terdapat hutang pajak pada unit lain maka praktikan perlu melihat data yang di ambil dari *Ledger* unitunit lain yang masih berkaitan dengan unit Bintaro.

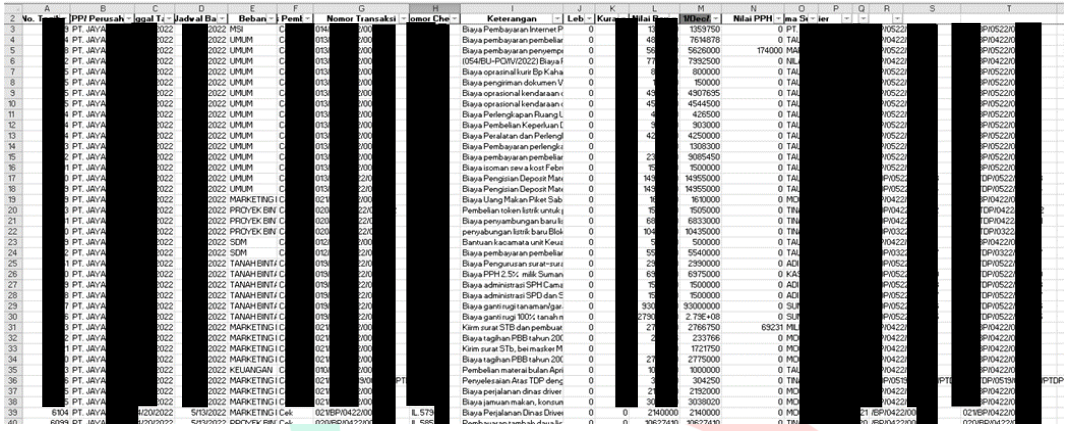

**Gambar 3.15 Tampilan** *Ledger* **Untuk Rekonsiliasi PPH 4(2)**

A

MANG

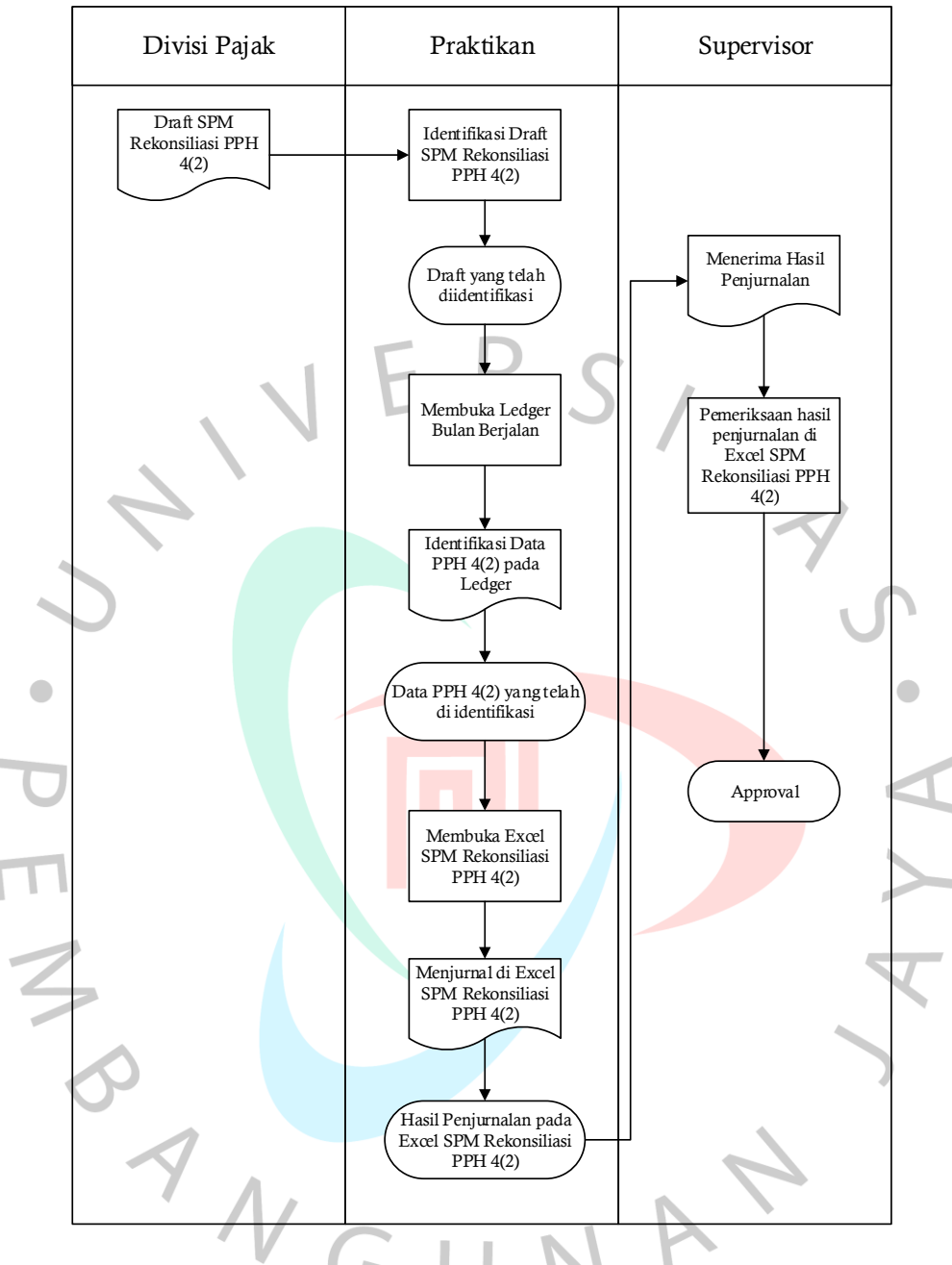

**Gambar 3.16** *Flowchart* **Proses Rekonsiliasi PPH 4(2)**

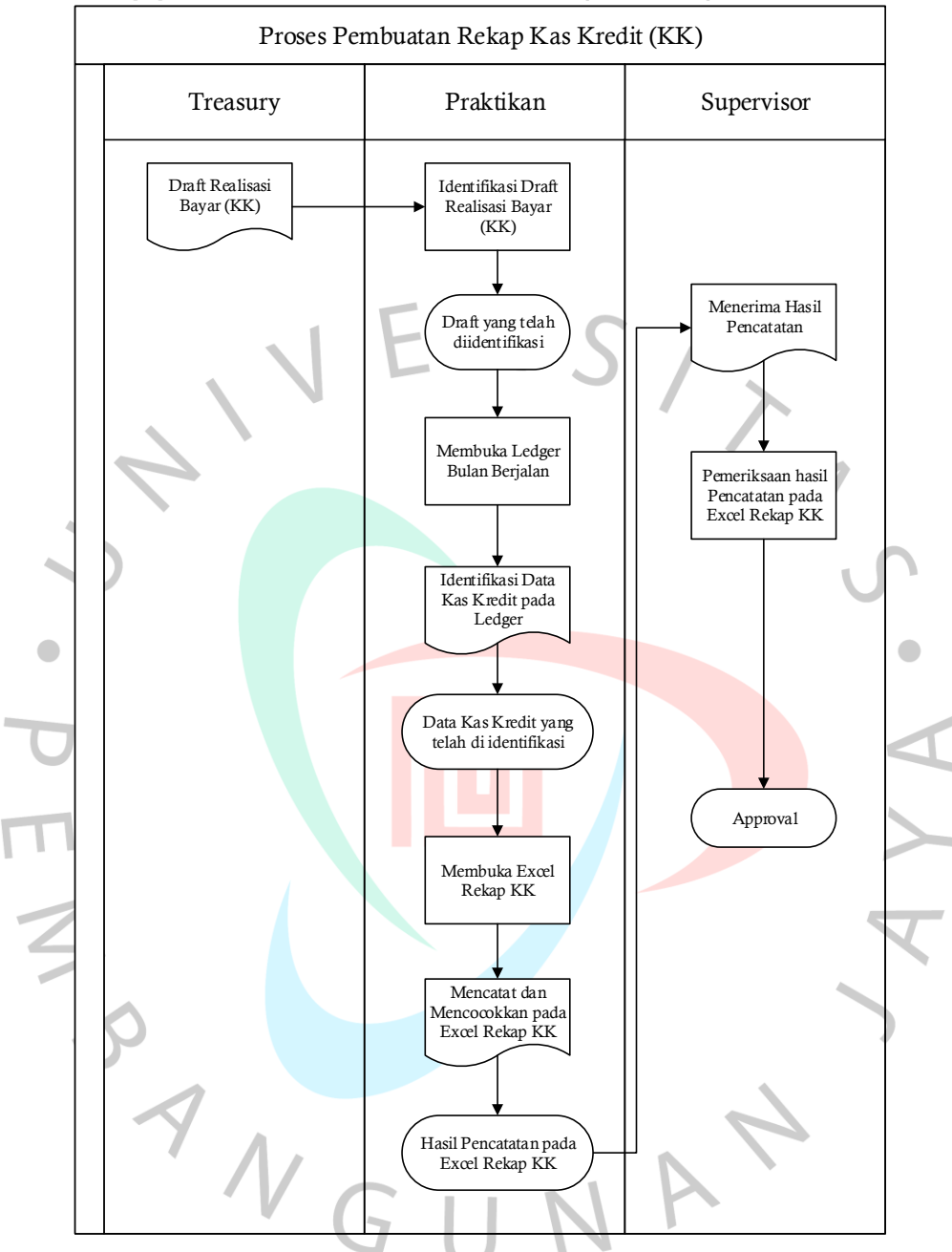

#### **3.2.8 Rekap pada Kas Debet dan Kas Kredit (KD & KK).**

**Gambar 3.17** *Flowchart* **Proses Pembuatan Rekap Kas Kredit (KK)**

Dalam membuat Rekonsiliasi pada Kas debet dan kas kredit, perlu menunggu file realisasi bayar yang berasal dari *treasury*. Praktikan perlu mengidentifikasi mana saja data yang akan di ambil dari draft tersebut. Data yang di ambil oleh praktikan hanyalah data yang berasal dari pembayaran melalui cek sedangkan dengan yang melalui transfer nanti akan masuk ke dalam rekonsiliasi bank. Data yang di ambil dari draft tersebut yaitu berupa nomor tagihan, nama perusahaan, tanggal transaksi, jadwal pembayaran, nomor transaksi, nomor cek, keterangan serta nilai pada pembayaran tersebut. Untuk rekap kas kredit hanya perlu menyesuaikan nilai dan nomor cek yang ada pada *Ledger* dengan yang ada pada draft realisasi bayar *treasury*. Jika telah sesuai maka langkah selanjutnya ialah memindahkan nilai dan nomor cek tersebut ke kertas kerja rekap kas kredit.

Selanjutnya praktikan perlu melakukan proses pengambilan datadata mengenai kas debit yang berasal dari *Ledger*. Setelah itu praktikan perlu memindahkan data-data seperti, nomor bukti, nomor perkiraan, keterangan, nomor cek serta perlu menghitung kembali nilai yang ada pada *Ledger* dengan yang ada pada draft realisasi bayar *treasury*.

Hal yang membedakan antara proses pencatatan rekap kas debit dan kas kredit hanyalah pada nilainya. Pada rekap kas debit nilai yang tertera antara *Ledger* dengan draft belum sama, maka perlu dilakukan pengidentifikasian melalui nomor cek untuk menentukan nilai tersebut. Untuk rekap kas kredit nilai yang ada pada *Ledger* dengan yang ada di draft sudah sama, jadi hanya perlu penyesuaian nilai terhadap nomor cek yang tertera

ANG

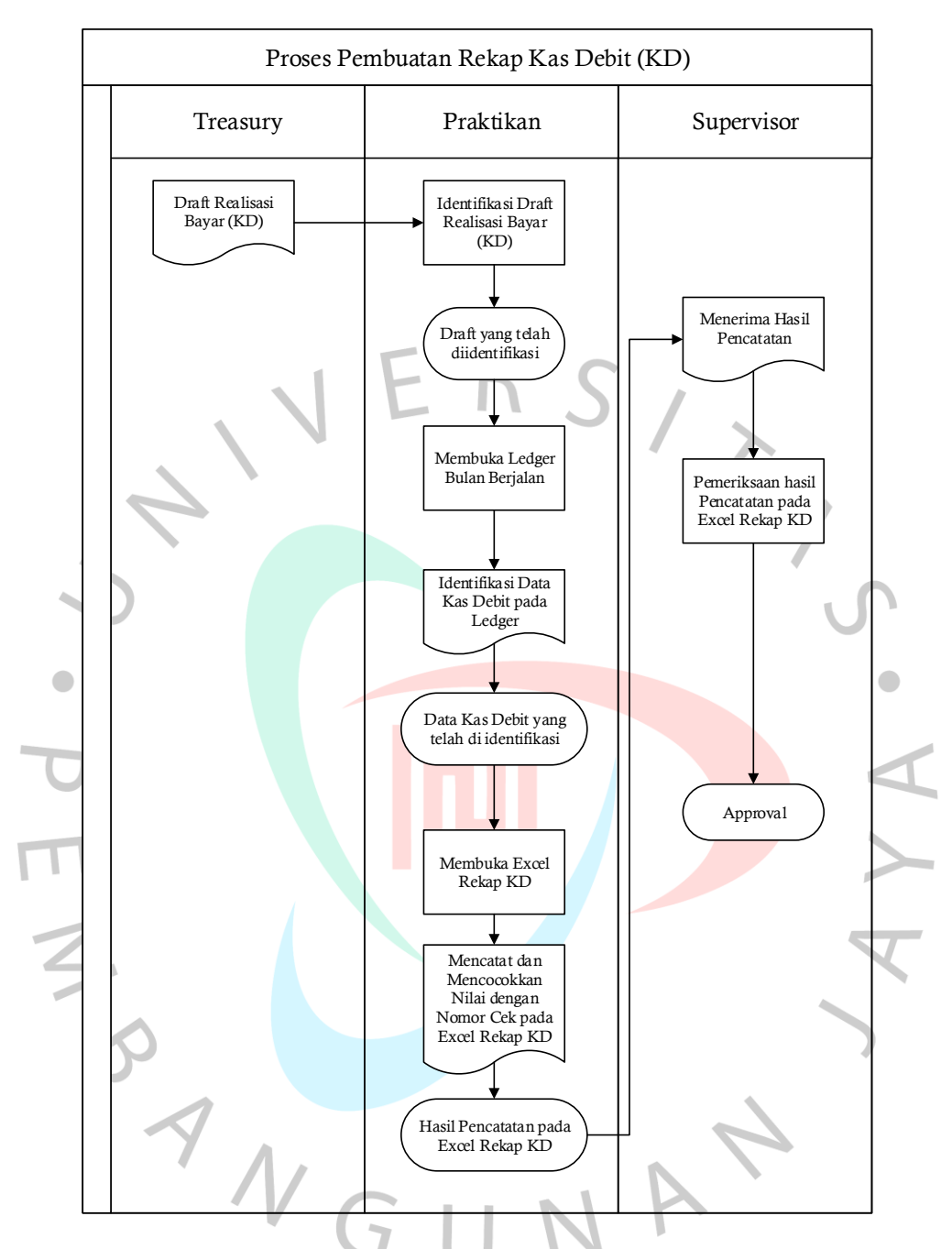

**Gambar 3.18** *Flowchart* **Proses Pembuatan Rekap Kas Debit (KD)**

| ) 10 11 12 13 14 15 16 17 18 19 20 21 22 23 24 25 26 27 28 29 30 31 32 33 34 35 36 37 38 39 40 | œ.<br>$-1$           | de al Ra<br>B <sub>4</sub><br>022<br>22.1 M M | $\begin{array}{l} \begin{array}{l} \begin{array}{l} \begin{array}{l} \begin{array}{l} \begin{array}{l} \begin{array}{l} \end{array}\\ \begin{array}{l} \end{array}\\ \begin{array}{l} \end{array}\\ \begin{array}{l} \end{array}\\ \begin{array}{l} \end{array}\\ \begin{array}{l} \end{array}\\ \begin{array}{l} \end{array}\\ \begin{array}{l} \end{array}\\ \begin{array}{l} \end{array}\\ \begin{array}{l} \end{array}\\ \begin{array}{l} \end{array}\\ \begin{array}{l} \end{array}\\ \begin{array}{l} \end{array}\\ \begin{array}{l} \end{array}\\ \begin{array}{l} \end{$<br>22 SDM<br>22 SDM<br>22 TANAHBNT/ Cel<br>22 TANAHBNT/ Cel<br>22 TANAHBNT/ Cel<br>22 TANAHBNT/ Cel<br>22 TANAHBNT/ Cel<br>TANAH BINTA Ce<br>22 Tanahentz Co<br>22 Marketng I College<br>22 Marketng I College<br>22 Marketng I College<br>22 Marketng I College<br>22 Marketng I College<br>22 Marketng I College<br>22 Marketng I College<br>22 Marketng I College | 동종 공 국 왕 동 동 동 국 국 국 국 국 국 국 동 국 금 금 동 공 국 국 동 왕 동 동 동 동 동 동 동 동 동 동 동 동 | Che                                                                                                    | Keterangan<br>Biaya Pembayaran Internet<br>Biaya pembawaran pembelian<br>Riaus namhaillean nan<br>3iaya pembayaran penyemp<br>054/BU-PO/IV/2022) Biaya i<br>Biaya oprasinal kurir Bp Kaha<br>Biaya pengiriman dokumen V<br>Biaya oprasional kendaraan c<br>Biaya oprasional kendaraan<br>Biaya Perlengkapan Ruang L<br>Biaya Peribelian Keperluan I<br>Biaya Peralatan dan Perlengi<br>Biaya Pembayaran perlengka<br>Biaya pembayaran pembeliar<br>Biaya isoman sew a kost Febr<br>Biaya Pengisian Deposit Mate<br>Biaya Pengisian Deposit Mate<br>Biaya Uang Makan Piket Sab<br>Pembelian token kotrik untuk i<br>Penuesan romanismo un nuej<br>Biaya penyambungan baru lis<br>penyabungan listrik baru Blok<br>Bantuan kacamata unit Keua<br>Biaya pembayaran pembelia<br>Biaya Pengurusan surat-sura<br>Biaya PPH 2.5% milk Suman<br>Biaya administrasi SPH Cama<br>Biaya administrasi SPD dan S<br>Biaya gantinugitanaman/gar<br>Biaya gantin<br>Biaya tagihan PBB tahun 200<br>Kirim surat STb, bel masker M<br>Biaya tagihan PBB tahun 200<br>Pembelian materal bulan Apri<br>Penyelesaian Atas TDP deng<br>Biaya perjalanan dinas driver | $-$ Leb $-$ Kurai<br>-   Nilai Bas<br>$\Omega$<br>$\overline{0}$<br>$\overline{0}$<br>ö<br>$\overline{0}$<br>$\overline{a}$<br>0<br>$\overline{0}$<br>$\theta$<br>$\overline{0}$<br>$\overline{0}$<br>$\begin{matrix} 0 \\ 0 \end{matrix}$<br>$\theta$<br>$\overline{0}$<br>$\begin{matrix} 0 \\ 0 \end{matrix}$<br>$\overline{0}$<br>ö<br>$\mathbf 0$<br>$\begin{matrix} 0 \\ 0 \end{matrix}$<br>$\overline{0}$<br>$\begin{matrix} 0 \\ 0 \end{matrix}$ | м<br>lam<br>000<br>878<br>m<br>888888888888888888<br>,00<br>395<br>500<br>000<br>450<br>000<br>xκ<br>$\frac{1}{100}$<br>m<br>000<br>iά<br>888888888888<br>000<br>000<br><b>DOC</b><br>000<br>000<br>DOC<br>)00<br>)00<br>766<br>500<br>500<br>500 | <b>MMPH - DPR - DPR - DPR - DPR - DPR - DPR - DPR - DPR - DPR - DPR - DPR - DPR - DPR - DPR - DPR - DPR - DPR - DPR - DPR - DPR - DPR - DPR - DPR - DPR - DPR - DPR - DPR - DPR - DPR - DPR - DPR - DPR - DPR - DPR - DPR - DPR </b><br>0 SU<br>231 MU<br>0 MO<br>,<br>5 8 5 2 5 6 5<br>5 8 5 2 5 6 5 | ю<br>. н<br>65<br>1965 1966 1966 1966 1966 1970<br>1970 1970 1970 1970 1970 1971<br>13 7106<br>13 7106<br>21 7106<br>ប៉ា<br>ខេត្តធំធំធំធំធំធំធំធំ<br>ខេត្តធំធំធំធំ |        |
|------------------------------------------------------------------------------------------------|----------------------|-----------------------------------------------|----------------------------------------------------------------------------------------------------|--------------------------------------------------------------------------|----------------------------------------------------------------------------------------------------|----------------------------------------------------------------------------------------------------|----------------------------------------------------------------------------------------------------|----------------------------------------------------------------------------------------------------|----------------------------------------------------------------------------------------------------|----------------------------------------------------------------------------------------------------|--------|
|                                                                                                | JAYA                 |                                               |                                                                                                    |                                                                          |                                                                                                    | Biaua jamuan makan, konsun<br>.<br>Biaya Perjalanan Dinas Driver<br>Pembawanan tambak daun lir                                                                                                    | $\overline{0}$<br>$\frac{0}{2}$                                                                                                    | 020<br>m                                                                                                    | 0 MQ                                                                                                    |                                                                                                    |        |
|                                                                                                |                      |                                               |                                                                                                    |                                                                          |                                                                                                    |                                                                                                    | Gambar 3.19 File Realisasi Bayar Treasury                                                                                                    |                                                                                                    |                                                                                                    |                                                                                                    |        |
|                                                                                                |                      |                                               |                                                                                                    |                                                                          |                                                                                                    |                                                                                                    |                                                                                                    |                                                                                                    |                                                                                                    |                                                                                                    |        |
|                                                                                                |                      |                                               |                                                                                                    |                                                                          |                                                                                                    |                                                                                                    |                                                                                                    |                                                                                                    |                                                                                                    |                                                                                                    |        |
|                                                                                                |                      |                                               |                                                                                                    |                                                                          |                                                                                                    |                                                                                                    |                                                                                                    |                                                                                                    |                                                                                                    |                                                                                                    |        |
|                                                                                                |                      |                                               |                                                                                                    |                                                                          |                                                                                                    |                                                                                                    |                                                                                                    |                                                                                                    |                                                                                                    |                                                                                                    |        |
| A                                                                                              | B                    | Ċ                                             | Đ                                                                                                    | E                                                                        |                                                                                                    | Ġ                                                                                                    |                                                                                                    |                                                                                                    |                                                                                                    | E<br>M                                                                                                    |        |
| 1<br>$\overline{c}$<br>а                                                                       | Jun-22<br>Accounting |                                               |                                                                                                    |                                                                          |                                                                                                    |                                                                                                    |                                                                                                    | Kasir                                                                                                    |                                                                                                    |                                                                                                    |        |
| $\overline{4}$<br>No<br>$\overline{5}$                                                         | NO.BUKTI-            | TANGGAL                                       | NO.AKUN                                                                                                    | NAM/ -<br>AKUN                                                           | <b>KETERANC</b> v<br>N                                                                                         | DEBET                                                                                                    | <b>KREDIT</b>                                                                                                    | * NO.BU *<br>π                                                                                                    | <b>KREDIT</b>                                                                                                    | No. Buku                                                                                                    | Jumlah |
| $\mathbf{B}$                                                                                   |                      |                                               |                                                                                                    |                                                                          | 22 1111110011 (Kas Besa HUB RK PKB                                                                             |                                                                                                    | 000                                                                                                    |                                                                                                    | 000                                                                                                    | TRUE                                                                                                    |        |
| $\overline{7}$<br>8                                                                            |                      | 22<br>22                                      |                                                                                                    |                                                                          | 1111110011 Kas Besa 43201100120<br>1111110011(Kas Besa 43201100110                                             | ٠                                                                                                    | 500<br>001                                                                                                    |                                                                                                    | 500<br>001                                                                                                    | TRUE<br>TRUE                                                                                                    |        |
| $\overline{9}$<br>10                                                                           |                      | 22                                            |                                                                                                    |                                                                          | 1111110011 Kas Besa 43201100110<br>1111110011 Kas Besa 43201100110                                             |                                                                                                    | 000<br>695                                                                                                    |                                                                                                    | 000<br>695                                                                                                    | TRUE<br>TRUE                                                                                                    |        |
| 11                                                                                             |                      |                                               |                                                                                                    |                                                                          | 22 1111110011 (Kas Besa 43201100110)                                                                           |                                                                                                    | 500                                                                                                    |                                                                                                    | 500                                                                                                    | TRUE                                                                                                    |        |
| 12<br>13                                                                                       |                      |                                               |                                                                                                    |                                                                          | 1111110011 Kas Besa 43201100120<br>1111110011 Kas Besa 43201100110                                             |                                                                                                    | 500<br>000                                                                                                    |                                                                                                    | 500<br>000                                                                                                    | TRUE<br>TRUE                                                                                                    |        |
| 14                                                                                             |                      | 22<br>22                                      |                                                                                                    |                                                                          | 1111110011 Kas Besa 43201100120                                                                                |                                                                                                    | 000<br>300                                                                                                    |                                                                                                    | 000<br>300                                                                                                    | TRUE<br>TRUE                                                                                                    |        |
| 15<br>16                                                                                       |                      | 22                                            |                                                                                                    |                                                                          | 1111110011 Kas Besa 43201100120<br>1111110011 Kas Besa 43201100110                                             |                                                                                                    | 450                                                                                                    |                                                                                                    | 450                                                                                                    | TRUE                                                                                                    |        |
| 17<br>18                                                                                       |                      | 22<br>22                                      |                                                                                                    |                                                                          | 1111110011 Kas Besa 44001100120                                                                                |                                                                                                    | 000<br>000                                                                                                    |                                                                                                    | 000<br>000                                                                                                    | TRUE<br>TRUE                                                                                                    |        |
| 19                                                                                             |                      |                                               |                                                                                                    |                                                                          | 1111110011 Kas Besa TDP UMUM 43<br>1111110011 Kas Besa TDP UMUM 4:                                             |                                                                                                    | 000                                                                                                    |                                                                                                    | 000                                                                                                    | TRUE                                                                                                    |        |
| 20                                                                                             |                      | 22                                            |                                                                                                    |                                                                          | 1111110011 Kas Besa 43201100110<br>22 1111110011 (Kas Besa 43201100110                                         |                                                                                                    | 878<br>750                                                                                                    |                                                                                                    | 878<br>750                                                                                                    | TRUE<br>TRUE                                                                                                    |        |
| 21<br>22                                                                                       |                      | 22                                            |                                                                                                    |                                                                          | 1111110011 Kas Besa 43501100120                                                                                |                                                                                                    | 000                                                                                                    |                                                                                                    | 000                                                                                                    | TRUE                                                                                                    |        |
| 23<br>24                                                                                       |                      | 22                                            |                                                                                                    |                                                                          | 1111110011 Kas Besa DN TDP PRO<br>22 1111110011 Kas Besa TDP PROYEK                                            |                                                                                                    | 000<br>000                                                                                                    |                                                                                                    | 000<br>000                                                                                                    | TRUE<br>TRUE                                                                                                    | ×      |
| 25                                                                                             |                      | 22                                            |                                                                                                    |                                                                          | 1111110011 Kas Besa TDP PROYEK                                                                                 |                                                                                                    | 000                                                                                                    |                                                                                                    | 000                                                                                                    | TRUE                                                                                                    |        |
| 26                                                                                             |                      |                                               |                                                                                                    |                                                                          | 1111110011 Kas Besa TDP TANAH 1                                                                                |                                                                                                    | 000                                                                                                    |                                                                                                    | 000                                                                                                    | TRUE                                                                                                    |        |
| 27<br>28                                                                                       |                      | 22                                            |                                                                                                    |                                                                          | 1111110011 Kas Besa TDP TANAH 1<br>1111110011 Kas Besa TDP TANAH 1                                             |                                                                                                    | 000<br>000                                                                                                    |                                                                                                    | 000<br>000                                                                                                    | TRUE<br>TRUE                                                                                                    |        |
| 29                                                                                             |                      | 22                                            |                                                                                                    |                                                                          | 1111110011 Kas Besa TDP TANAH 1                                                                                |                                                                                                    | 000<br>000                                                                                                    |                                                                                                    | 000                                                                                                    | TRUE                                                                                                    |        |
| 30<br>31                                                                                       |                      | 22                                            |                                                                                                    |                                                                          | 1111110011 Kas Besa TDP TANAH 1<br>1111110011 Kas Besa TDP TANAH 1                                             |                                                                                                    | 000                                                                                                    |                                                                                                    | 000<br>000                                                                                                    | TRUE<br>TRUE                                                                                                    |        |
| 32                                                                                             |                      |                                               |                                                                                                    |                                                                          | 1111110011 Kas Besa 41201100120                                                                                |                                                                                                    | 750<br>766                                                                                                    |                                                                                                    | 750<br>766                                                                                                    | TRUE<br>TRUE                                                                                                    |        |
| 33<br>34                                                                                       |                      | 22                                            |                                                                                                    |                                                                          | 1111110011 Kas Besa 41201100120<br>1111110011 Kas Besa 41201100120                                             |                                                                                                    | 750                                                                                                    |                                                                                                    | 750                                                                                                    | TRUE                                                                                                    |        |
| 35                                                                                             |                      | 22                                            |                                                                                                    |                                                                          | 1111110011 Kas Besa 41201100120                                                                                |                                                                                                    | 000                                                                                                    |                                                                                                    | 000                                                                                                    | TRUE                                                                                                    |        |
| 36<br>37<br>38                                                                                 |                      |                                               |                                                                                                    |                                                                          | 22 1111110011 (Kas Besa 43201100110)<br>1111110011 Kas Besa PTDP 2413 To<br>22 1111110011 Kas Besa 43201100120 |                                                                                                    | 000<br>250<br>000                                                                                                    |                                                                                                    | ,000<br>250<br>000                                                                                                    | TRUE<br>TRUE<br>TRUE                                                                                                    |        |

**Gambar 3.20 Rekap Kas Kredit (KK)**

|                | $\therefore$ A          | $\mathbf{B}$      | $\mathbb{C}$ | $\circ$     | E.                                                                 |            | G     |        | H      |                 |               |        | ×.         | M: |      | N | $\circ$     | D.            | $\Omega$                 |
|----------------|-------------------------|-------------------|--------------|-------------|--------------------------------------------------------------------|------------|-------|--------|--------|-----------------|---------------|--------|------------|----|------|---|-------------|---------------|--------------------------|
|                |                         | $1 - No. Bu \sim$ | Tangg        | No Perkiraa | Nama Perkiraai -                                                   | Keterangan | Debet |        | Kredit |                 | * bmor Ch * M | $KD$ - | omor Che - | D  | i w  | × | No. Bukti   | Nomor Chegi - | Jumlah                   |
| 4 <sup>1</sup> | $\mathbf{1}$            |                   |              |             | 22 111211001200002 Bank Mandiri Rek 164 Penarikan Cheque BAN       |            |       |        | 000    | IL.5            |               |        |            |    | 000  |   | TRUE        | TRUE          | $\sim$                   |
| $\frac{5}{6}$  | $\overline{2}$          |                   |              |             | 22 111211001200002 Bank Mandiri Rek 164 Penarikan Cheque BAN       |            |       |        | 500    |                 |               |        |            |    | 500  |   | TRUE        | TRUE          | $\sim$                   |
|                | $\overline{\mathbf{3}}$ |                   |              |             | 22 111211001200002 Bank Mandiri Rek 164. Penarikan Cheque BAN      |            |       |        | 195    |                 |               |        |            |    | 195  |   | TRUE        | TRUE          | $\sim$                   |
|                | ĩ                       |                   |              |             | 22 111211001200002 Bank Mandiri Rek 164 Penarikan Cheque BAN       |            |       |        | 500    |                 |               |        |            |    | 500  |   | TRUE        | TRUE          | $\sim$                   |
| $\overline{8}$ | $\frac{5}{6}$           |                   |              |             | 22 111211001200002 Bank Mandiri Rek 164 Penarikan Cheque BAN       |            |       |        | 300    | LS              |               |        |            |    | 300  |   | TRUF        | TRUE          | $\sim$                   |
| $\overline{9}$ |                         |                   |              |             | 22 111211001200002 Bank Mandiri Rek 164 Penarikan Cheque BAN       |            |       |        | 450    | L.5             |               |        |            |    | 450  |   | TRUE        | TRUE          | $\sim$                   |
| 10             | $\overline{7}$          |                   |              |             | 22 111211001200002 Bank Mandiri Rek 164. Penarikan Cheque BAN      |            |       |        | 000    | LS              |               |        |            |    | 000  |   | TRUE        | TRUE          | $\sim$                   |
|                | $11$ 8                  |                   |              |             | 22 111211001200002 Bank Mandiri Rek 164. Penarikan Cheque BAN      |            |       |        | 000    | L S             |               |        |            |    | 000  |   | TRUE        | TRUE          | $\sim$                   |
|                | $12$ 9                  |                   |              |             | 22 111211001200002 Bank Mandiri Rek 164 Penarikan Cheque BAN       |            |       |        | 000    | LS              |               |        |            |    | 000  |   | TRUE        | TRUE          | $\sim$                   |
|                | 13 10                   |                   |              |             | 22 111211001200002 Bank Mandiri Rek 164. Penarikan Cheque BAN      |            |       |        | 878    | IL <sub>5</sub> |               |        |            |    | 878  |   | TRUE        | TRUE          | $\sim$                   |
|                | 14 11                   |                   |              |             | 22 111211001200002 Bank Mandiri Rek 164 Penarikan Cheque BAN       |            |       |        | 750    | L.5             |               |        |            |    | 750  |   | TRUE        | TRUE          | $\sim$                   |
| 15             | 12                      |                   |              |             | 22 111211001200002 Bank Mandiri Rek 164. Penarikan Cheque BAN      |            |       |        | 000    | L <sub>5</sub>  |               |        |            |    | 000  |   | TRUE        | TRUE          | $\sim$                   |
| 16             | 13                      |                   |              |             | 22 111211001200002 Bank Mandiri Rek 164 Penarikan Cheque BAN       |            |       |        | 000    |                 |               |        |            |    | 000  |   | TRUE        | TRUE          | $\sim$                   |
| 17             | 14                      |                   |              |             | 22 111211001200002 Bank Mandiri Rek 164. Penarikan Cheque BAN      |            |       |        | 000    | L.5             |               |        |            |    | 000  |   | TRUE        | TRUE          | $\sim$                   |
| 18             | 15                      |                   |              |             | 22 111211001200002 Bank Mandiri Rek 164 Penarikan Cheque BAN       |            |       |        | 000    |                 |               |        |            |    | 000  |   | TRUE        | TRUE          | $\sim$                   |
| 19             | 16                      |                   |              |             | 22 111211001200002 Bank Mandiri Rek 164. Penarikan Cheque BAN      |            |       |        | 000    | L5              |               |        |            |    | 000  |   | <b>TRUE</b> | TRUE          | $\sim$                   |
| 20             | 17                      |                   |              |             | 22 111211001200002 Bank Mandiri Rek 164. Penarikan Cheque BAN      |            |       |        | 000    | L.S             |               |        |            |    | 000  |   | <b>TRUE</b> | TRUE          | $\sim$                   |
|                | 21 18                   |                   |              |             | 22 111211001200002 Bank Mandiri Rek 164 Penarikan Cheque BAN       |            |       |        | 000    | L.5             |               |        |            |    | OOO  |   | <b>TRUE</b> | TRUE          | $\sim$                   |
|                | 22 19                   |                   |              |             | 22 111211001200002 Bank Mandiri Rek 164 Penarikan Cheque BAN       |            |       |        | 000    | t.5             |               |        |            |    | 000  |   | TRUE        | TRUE          | $\sim$                   |
|                | 23 20                   |                   |              |             | 22 111211001200002 Bank Mandiri Rek 164. Penarikan Cheque BAN      |            |       |        | 000    | L.S             |               |        |            |    | OOO  |   | <b>TRUE</b> | TRUE          | $\sim$                   |
|                | 24 21                   |                   |              |             | 22 111211001200002 Bank Mandiri Rek 164 Penarikan Cheque BAN       |            |       |        | 000    | L5              |               |        |            |    | 000  |   | TRUE        | TRUE          | $\sim$                   |
| 25             | 22                      |                   |              |             | 22 111211001200002 Bank Mandiri Rek 164 (Penarikan Cheque BAN      |            |       |        | 750    |                 |               |        |            |    | 750  |   | <b>TRUE</b> | TRUE          | $\sim$                   |
| 26             | 23                      |                   |              |             | 22 111211001200002 Bank Mandiri Rek 164. Penarikan Cheque BAN      |            |       | $\sim$ | 766    |                 |               |        |            |    | 766  |   | TRUE        | TRUE          | $\sim$                   |
| 27             | 24                      |                   |              |             | 22 111211001200002 Bank Mandiri Rek 164 Penarikan Cheque BAN       |            |       |        | 750    |                 |               |        |            |    | 750  |   | TRUF        | TRUF          | $\sim$                   |
| 28             | 25                      |                   |              |             | 22 111211001200002 Bank Mandiri Rek 164 Penarikan Cheque BAN       |            |       |        | 000    | L <sub>5</sub>  |               |        |            |    | 000  |   | TRUE        | TRUE          | $\sim$                   |
| 29             | 26                      |                   |              |             | 22 11211001200003 Bank Mandiri Rek 164 Penarikan Cheque BAN        |            |       |        | 000    |                 |               |        |            |    | 000  |   | <b>TRUE</b> | TRUE          | $\sim$                   |
|                | 30 27                   |                   |              |             | 22 111211001200002 Bank Mandiri Rek 164 Penarikan Cheque BAN       |            |       |        | 250    | L.5             |               |        |            |    | 250  |   | TRUE        | TRUE          | $\sim$                   |
|                | 31 28                   |                   |              |             | 22 111211001200002 Bank Mandiri Rek 164 Penarikan Cheque BAN       |            |       |        | 020    | L.              |               |        |            |    | 020  |   | <b>TRUE</b> | TRUE          | $\sim$                   |
|                | 32 29                   |                   |              |             | 22 111211001200002 Bank Mandiri Rek 164 (Penarikan Cheque BAN      |            |       |        | 000    | IL 5            |               |        |            |    | 000  |   | TRUE        | TRUE          | $\sim$                   |
|                | 33 30                   |                   |              |             | 22 111211001200002 Bank Mandiri Rek 164 (Penarikan Cheque BAN      |            |       |        | 977    | L.              |               |        |            |    | 977  |   | <b>TRUE</b> | TRUE          | $\overline{\phantom{a}}$ |
|                | 24.21                   |                   |              |             | <b>22 E11231100120000 Bank Hendri Dek 104 Benedice Chapus, BAN</b> |            |       |        |        |                 |               |        |            |    | 0.08 |   | TOUR        | TDHE          |                          |
|                |                         |                   |              |             |                                                                    |            |       |        |        |                 |               |        |            |    |      |   |             |               |                          |

**Gambar 3.21 Rekap Kas Debit (KD)**

## **3.3 Kendala Yang Dihadapi**

Pada pelaksanaan Program Kerja Profesi, praktikan menghadapi berbagai macam kendala. Kendala yang dihadapi sebagai berikut :

- a) Terdapat perbedaan antara nomor bukti pembayaran yang berasal dari *treasury* dengan yang ada pada SINTA.
- b) Terdapat Nomor Bukti Potong pada PPh yang berbeda antara yang ada pada draft dengan yang ada pada software SINTA.

c) Terdapat selisih yang cukup signifikan terhadap Rekonsiliasi PPH 4(2) dikarenakan perubahan format pada Nomor bukti potong menjadi E-Bukpot.

## **3.4 Cara Mengatasi Kendala**

Setelah praktikan menghadapi kendala-kendala tersebut, praktikan mencoba mencari cara untuk menyelesaikan kendala tersebut dan didapatkan cara untuk menyelesaikan kendala tersebut :

- a) Melakukan pengecekkan terhadap data yang ada dalam SINTA dengan yang ada di *Treasury.*
- b) Mengkonfirmasi kepada bagian perpajakan terhadap nomor Bukti Potong PPh.
- c) Melakukan pendataan ulang dengan mencocokan nilai dan nama Wajib Pajak serta NPWP Wajib Pajak.

## **3.5 Pembelajaran yang diperoleh dari Kerja Profesi**

Dalam menjalani Program Kerja Profesi, praktikan telah mendapatkan pengalaman dan wawasan baru mengenai dunia kerja. Selama lebih kurang tiga bulan, banyak hal yang telah dialami oleh praktikan selama melakukan kerja profesi. Pembelajaran yang diberikan oleh pembimbing kerja membuat praktikan memperoleh pengetahuan mengenai GAP atau celah antara teori yang dipelajari dengan praktik yang terjadi dilapangan. Berikut merupakan GAP antara teori yang dipelajari dengan praktik dilapangan :

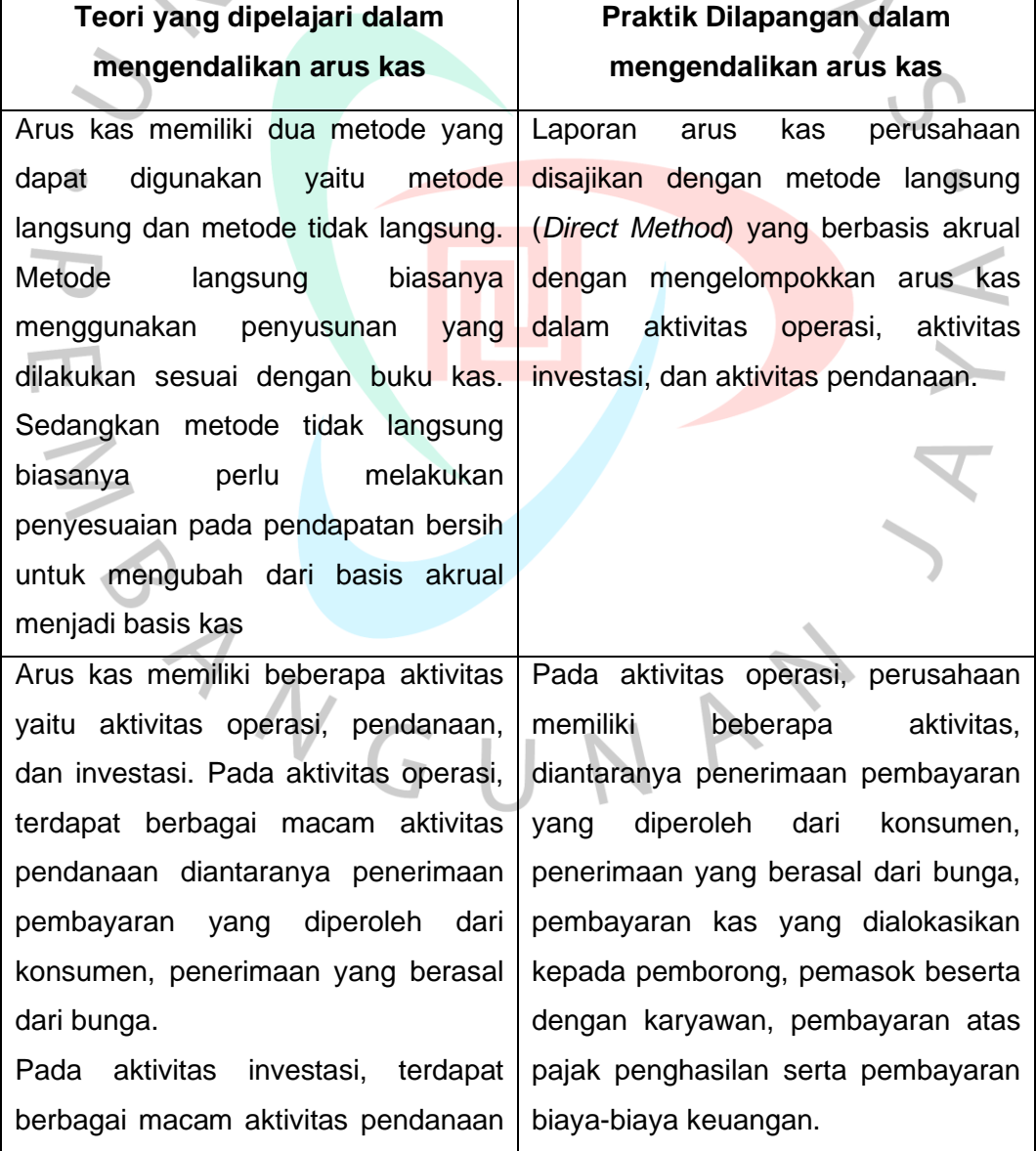

**Tabel 3.1 Perbedaan Antara Teori Dan Praktik**

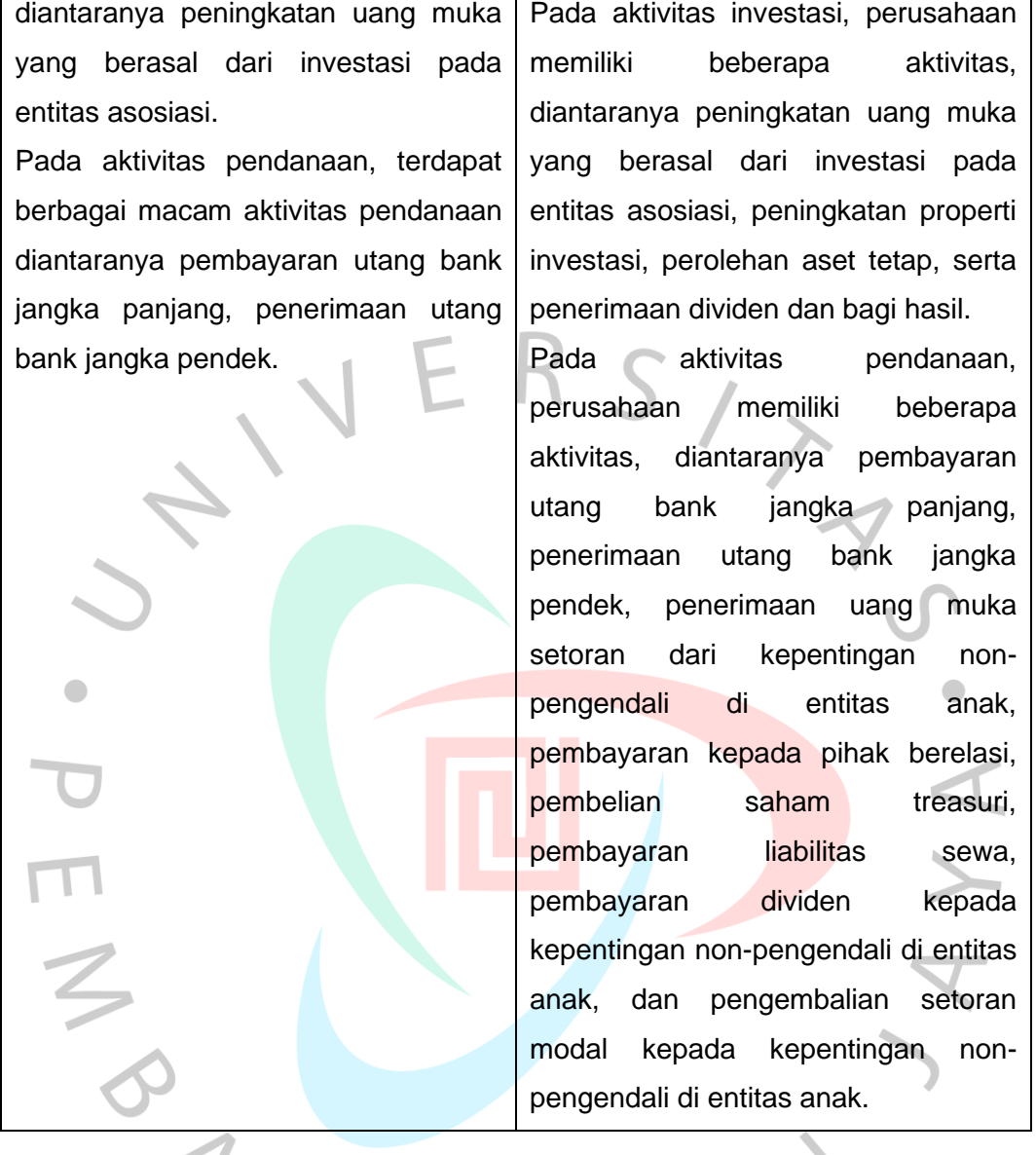

Selain perbedaan teori yang dipelajari dengan praktik dilapangan. Praktikan menemukan hal lain, yaitu transisi atau perpindahan pada penggunaan nomor bukti potong. Nomor bukti potong ini digunakan untuk mengidentifikasi nilai PPh pada perusahaan. Pada penggunaan nomor bukti potong terdapat migrasi sistem pada bukti potong yaitu perubahan pada nomor bukti potong konvensional menjadi nomor e-bukpot sehingga format pada nomor bukti potong tersebut menjadi berbeda dengan sebelumnya. Hal tersebut memerlukan sinkronasi yang bertujuan untuk mendapatkan nilai pada PPh 4(2) yang membuat praktikan perlu mencari nilai PPh secara manual.